## Jak zmusić MAX6 do nadawania i gadania

## Klawiszologia

- GŁOŚNIK włącza mówienie musi być karta SD z plikami WAV MENU - włącza mówienie FM
- P>P włącza mówienie AM
- domyślna częstotliwość mówienia to 145 225 MHz, można ja zmienić na dowolna inną .
- zatrzymanie mówienia krótkie naciśnięcie przycisku ON na obudowie
- pliki do wgrania na kartę http://www.sp2swj.sp-qrp.pl/SP3SWJ/MAX6/MAX6\_KARTA\_SD.exe
- częstotliwość gadania jest całkowicie niezależna od pomiarowej

Wpisywanie dowolnej częstotliwości gadania

- Włóż kartę z plikami audio w katalogu /speech
- Naciśnij na pilocie przycisk GŁOŚNIK speech
- Naciśnij PP write freq ( pod klawiszem 8)
- wpisz 2 7 1 8 0 i naciśnij MENU albo P>P
- naciśnij P>P i bedzie gadał na 27-180 AM
- …. i włącz wcześniej radio na 27.180 by go słyszeć jak gada
- dalej słychać jak do portu OUT podpięta jest antena  $\odot$

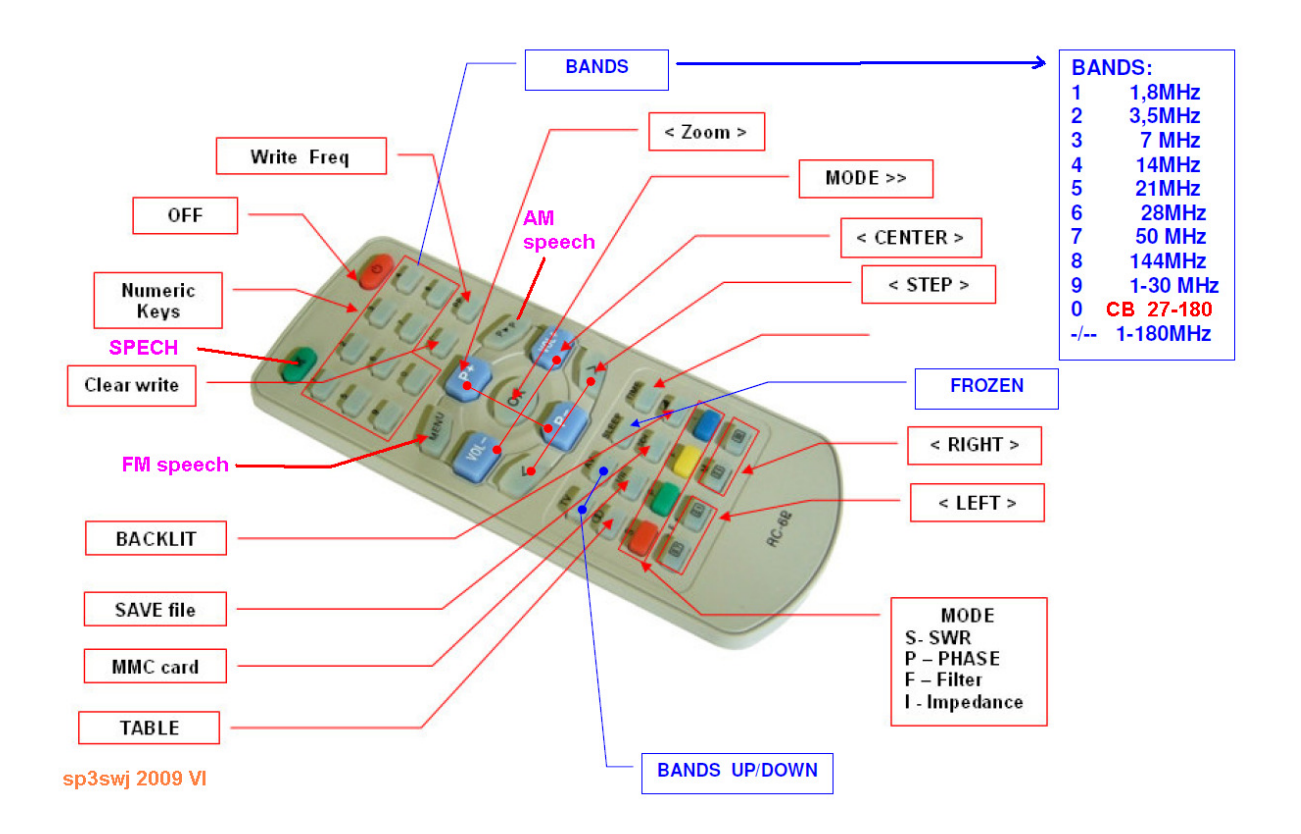